機械名称シエルマジ 型式A-35<br>製造程00502<br>製造年月1984年3<br>メーカー大阪、シエ 型 り 月 管理番号 MC 1 5 1 ...

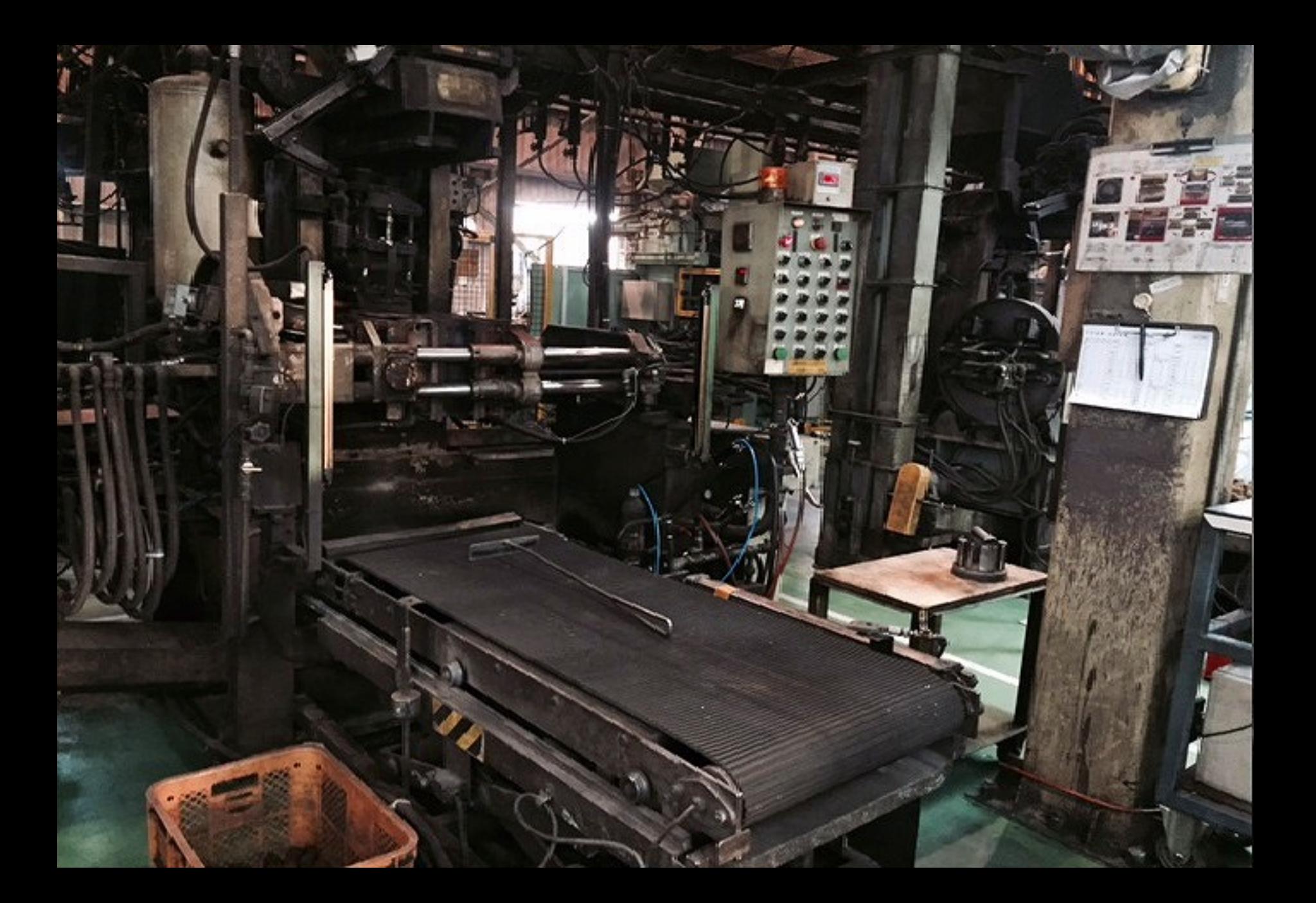

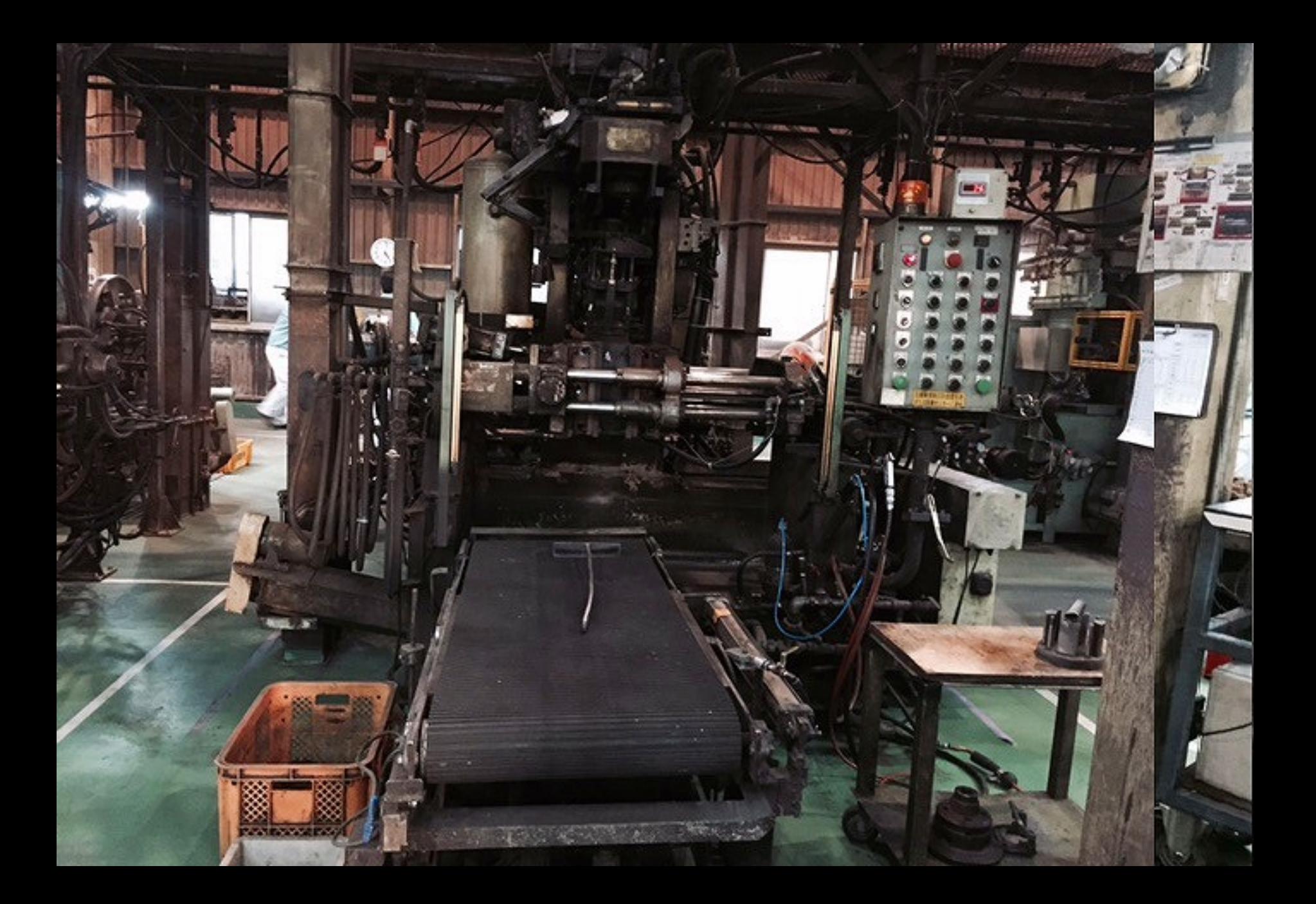